| Cable length:      | $L_0 := 15 \cdot m$ | Sections: | $N_S := 20$       | $i := 0.. N_S - 2$ |
|--------------------|---------------------|-----------|-------------------|--------------------|
| Min. x:            | $a := 0 \cdot m$    | Max. x:   | $b := 10 \cdot m$ |                    |
| $y_a := 7 \cdot m$ | $y_b := 10 \cdot m$ |           |                   |                    |

Function for sections: Abschnitte(a, b, x, y) :=  
\n
$$
\Delta s_0 \leftarrow \sqrt{(x_0 - a)^2 + (y_0 - y_a)^2} - \frac{L_0}{N_S}
$$
\n
$$
\Delta s_i \leftarrow \sqrt{(x_i - x_{i-1})^2 + (y_i - y_{i-1})^2} - \frac{L_0}{N_S}
$$
\n
$$
\Delta s_{N_S - 1} \leftarrow \sqrt{(b - x_{N_S - 2})^2 + (y_b - y_{N_S - 2})^2} - \frac{L_0}{N_S}
$$
\n
$$
\Delta s
$$

Potential Energy: 
$$
m_0 := 1 \cdot kg
$$
  $E_{pot}(x, y) := m_0 \cdot g \cdot \left( y_a + \sum_{i=0}^{N_S - 2} y_i + y_b \right)$ 

Initial values:  
\n
$$
x_i := a + (i + 1) \cdot \frac{b - a}{N_S}
$$
  
\n $y_i := y_a + (i + 1)$   
\n $\frac{0}{1 - 0.154}$   
\n $\frac{1}{1 - 0.179}$   
\n $\frac{2}{3} - 0.202$   
\n $\frac{3}{5} - 0.202$   
\n $\frac{1}{5} - 0.244$   
\n $\frac{6}{10} - 0.249$   
\n $\frac{1}{10} + (y_b - y_a)^2$   
\n $\frac{1}{10} + (y_b - y_a)^2$   
\n $\frac{1}{10} + (y_b - y_a)^2$   
\n $\frac{1}{10} + (y_b - y_a)^2$   
\n $\frac{1}{10} + (y_b - y_a)^2$   
\n $\frac{1}{10} + (y_b - y_a)^2$   
\n $\frac{1}{10} + (y_b - y_a)^2$   
\n $\frac{1}{10} + (y_b - y_a)^2$ 

$$
y_i := y_a + (i + 1) \cdot \frac{y_b - y_a}{N_S} - \frac{(x_i - a) \cdot (b - x_i)}{10 \cdot m}
$$

$$
\frac{\sqrt{(b-a)^2 + \left(y_b - y_a\right)^2}}{N_S} - \frac{L_0}{N_S} = -0.228 \cdot m
$$

$$
E_{pot}(x, y) = 1.424 \times 10^3 \text{ J}
$$

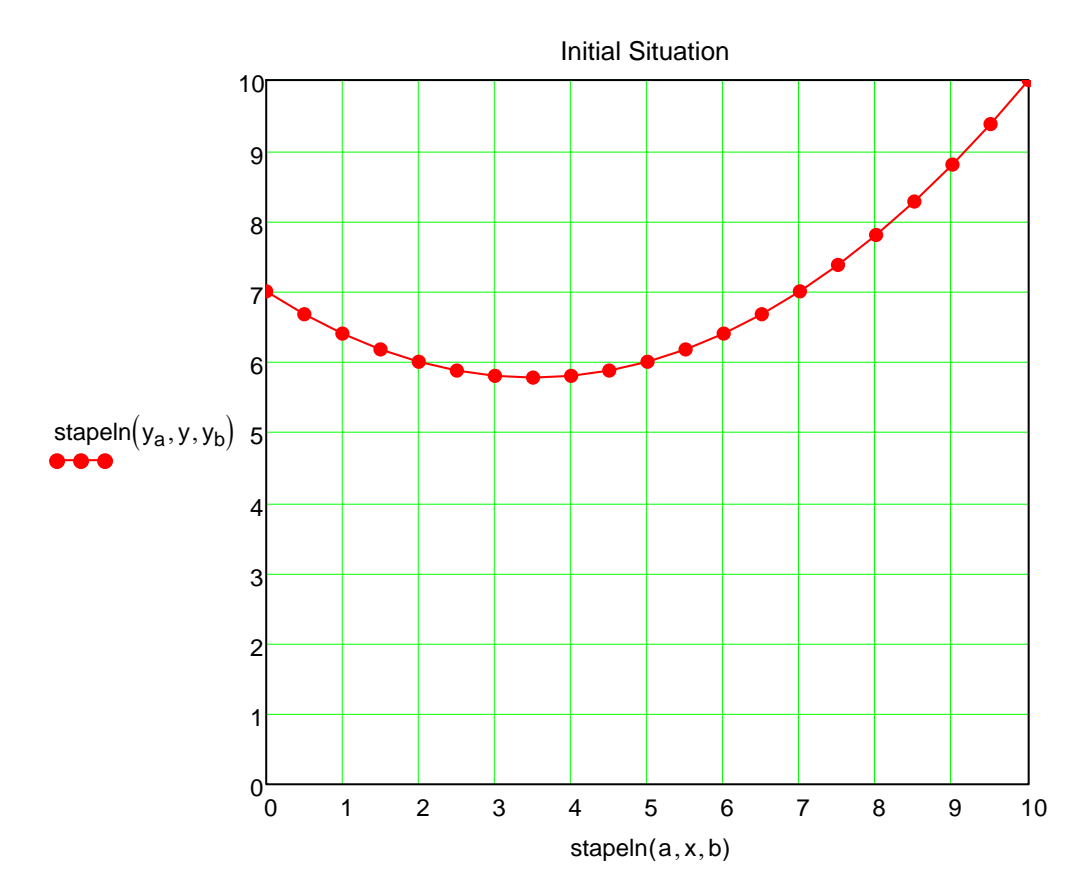

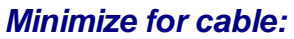

Vorgabe

Abschnitte  $(a, b, x, y) = 0$ 

$$
\begin{pmatrix} x \ y \end{pmatrix} := \text{Minimieren} \left( E_{pot}, x, y \right) \qquad \qquad \text{ERR} = 3.464 \times 10^{-13}
$$

$$
\text{TOL} = 1 \times 10^{-8}
$$

$$
\text{CTOL} = 1 \times 10^{-9}
$$

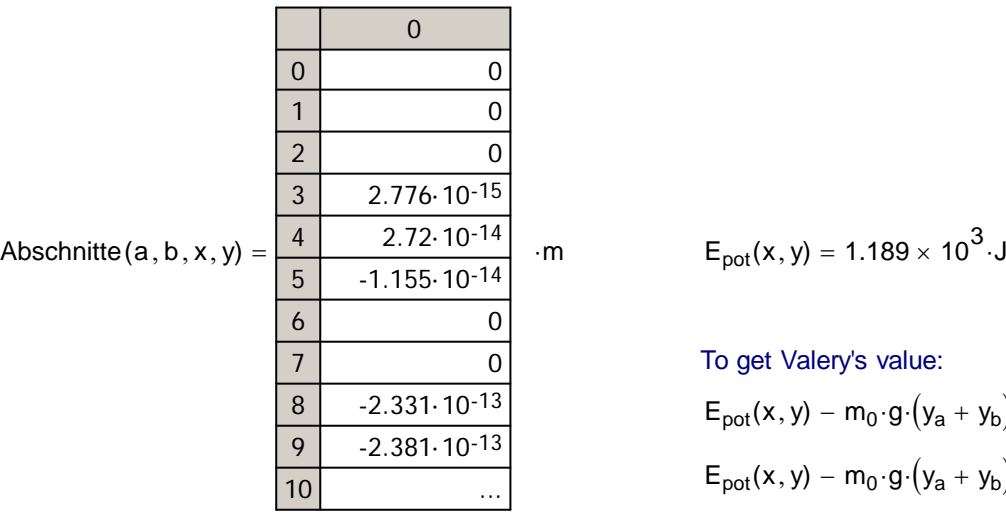

$$
E_{pot}(x, y) = 1.189 \times 10^3
$$
 J

To get Valery's value:

 $E_{pot}(x, y) - m_0 \cdot g \cdot (y_a + y_b) = 1.023 \times 10^3$  J  $E_{pot}(x, y) - m_0 \cdot g \cdot (y_a + y_b) = 104.274 \cdot kgf \cdot m$ 

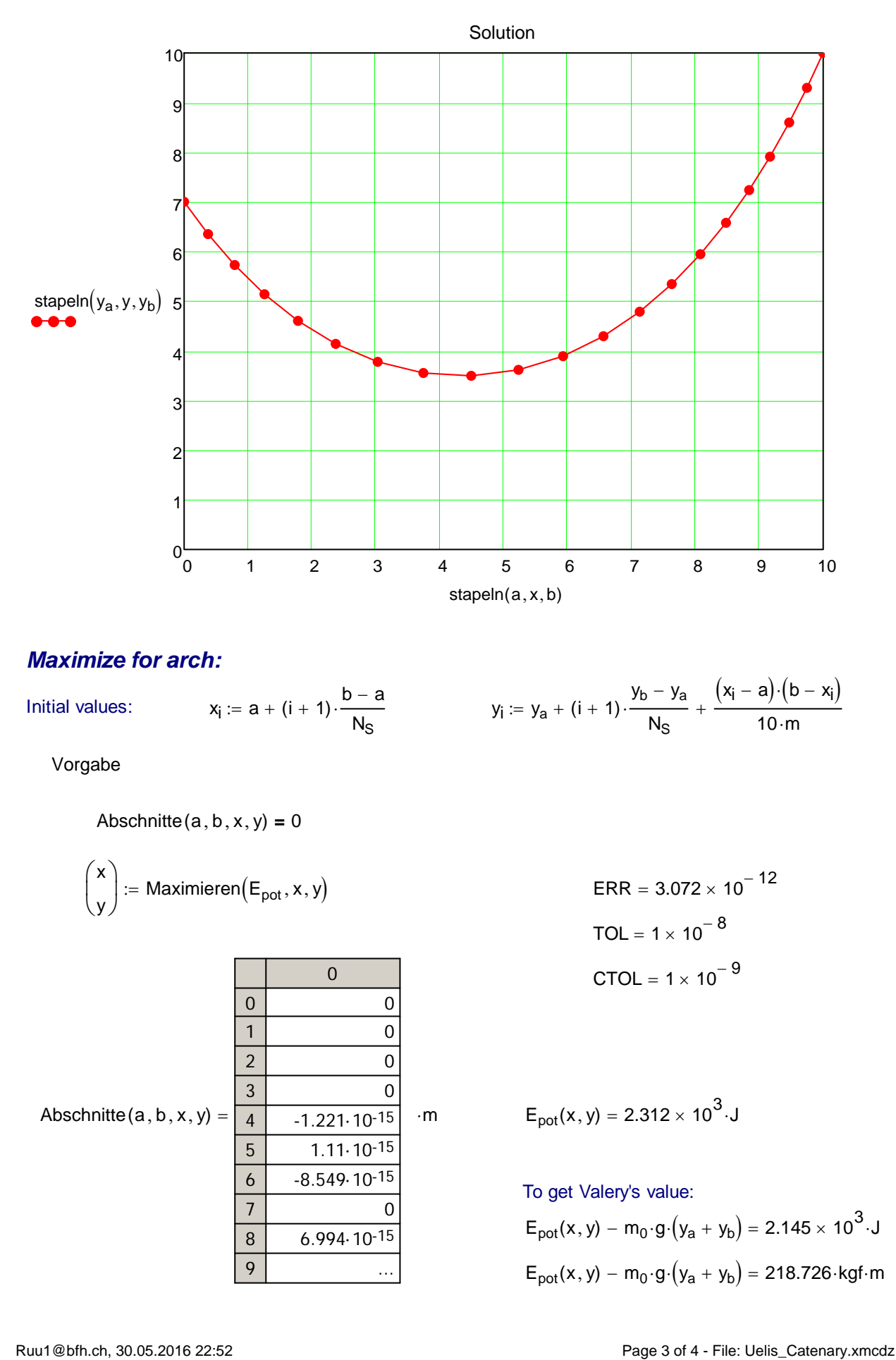

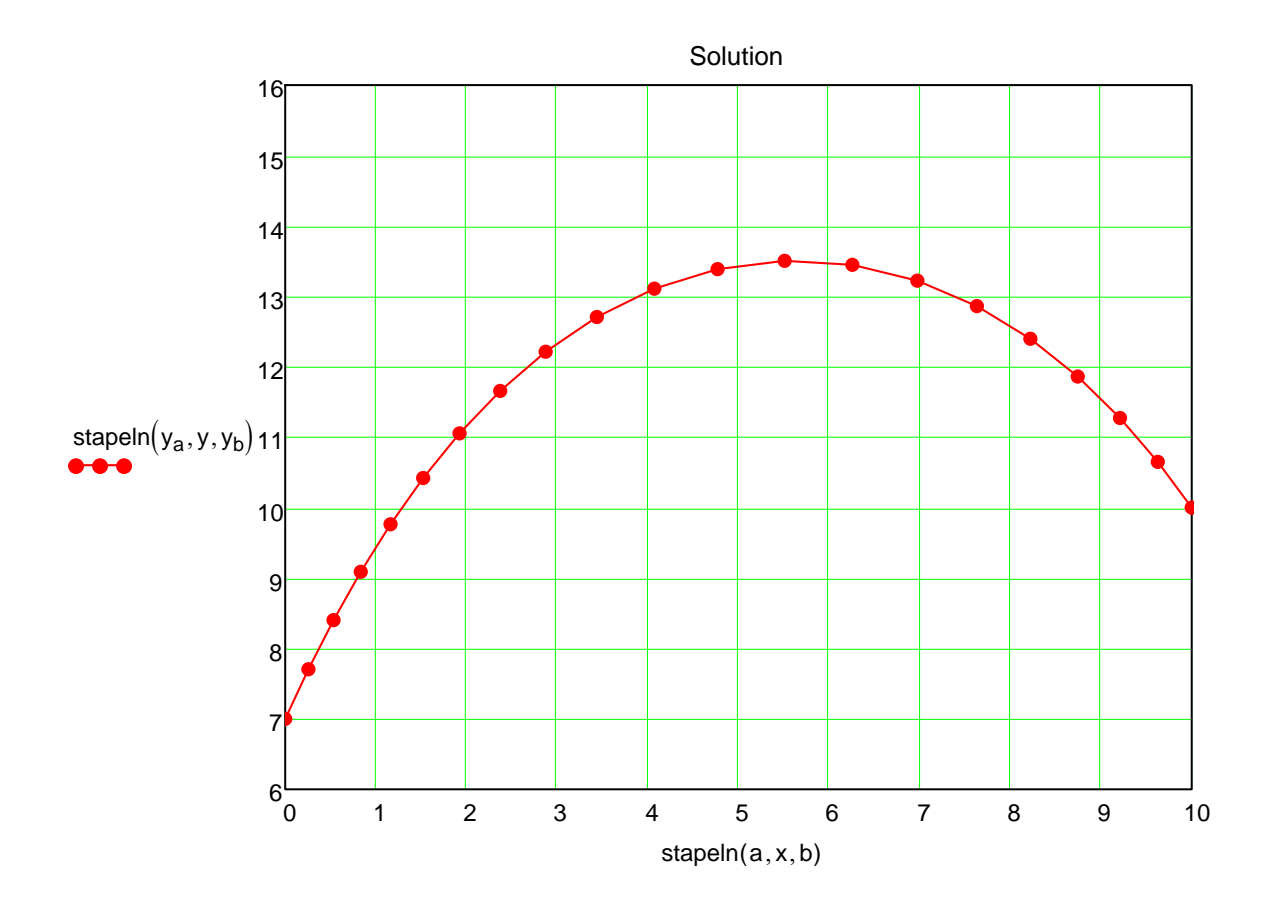